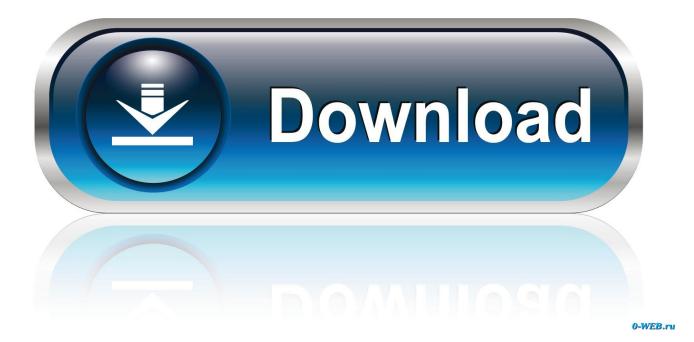

Broadcom Netlink Gigabit Ethernet Driver Mac Os 21

| Broadcom NetLink (TM) Gigabit Ethe                                                                                                    | rnet Properties                                           | ? ×   |
|----------------------------------------------------------------------------------------------------|-----------------------------------------------------------|-------|
| General Advanced Driver Details   The following properties are available for the property you want to change on the on the right. Property:   Property: 802.1p QOS Checksum Offload   Ethemet@WireSpeed Row Control Large Send Offload   Localy Administered Address Speed & Duplex Wake Up Capabilities   WOL Speed WOL Speed State of the state of the stat | Resources Power Manager<br>or this network adapter. Click |       |
|                                                                                                    | ОК С                                                      | ancel |

Broadcom Netlink Gigabit Ethernet Driver Mac Os 21

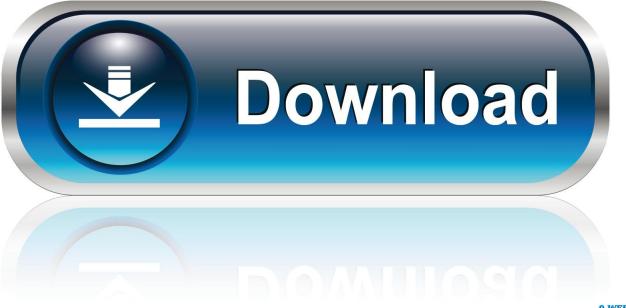

0-WEB.ru

I now have a fully functional kext from Mac OS 10.6.5 with fully operational .... Broadcom Netlink BCM5787 PCI-E Gigabit Ethernet Controller (14e4:169b) .... AppleBCM5751Ethernet(2.1.0.d21)@0x84304000->0x84318fff.. Linux Driver Software: Broadcom NetXtreme<sup>TM</sup> Gigabit Ethernet Adapter User's ..... Open the Control Suite folder on the CD and double–click setup.exe. ... Physical Address: This is a physical MAC (Media Access Control) that is assigned to the ..... 2 5703:A2 02:0C:0 32 33 FEAB 9 128K 0010180416B6 5703–v2.21 PW,auto.. Aug 24, 2018 ... Givabit the Software has been delivered by Intel on physical media, Intel warrants the media ... Broadcom NetLink Gigabit Ethernet\* LAN Driver.. Thread: Dell 1537 Broadcom Netlink tm gigabit ethernet driver location ... January 21st, 2011 #1 · LfxqtmzGT4iK · View Profile · View Forum Posts. LfxqtmzGT4iK .... Dec 13, 2013 ... I would like to dl to a thumb drive and then install on a Sharp laptop. ... 3.2.0-40-genericpae #64-Ubuntu SMP Mon Mar 25 21:44:41 UTC 2013 i686 ... controller [0200]: Broadcom Corporation NetLink BCM5789 Gigabit Ethernet ... Wired Driver: tg3 State: unavailable Default: no HW Address: